## Методы расчета КИХ-фильтров

#### **Параметры для расчета фильтров**

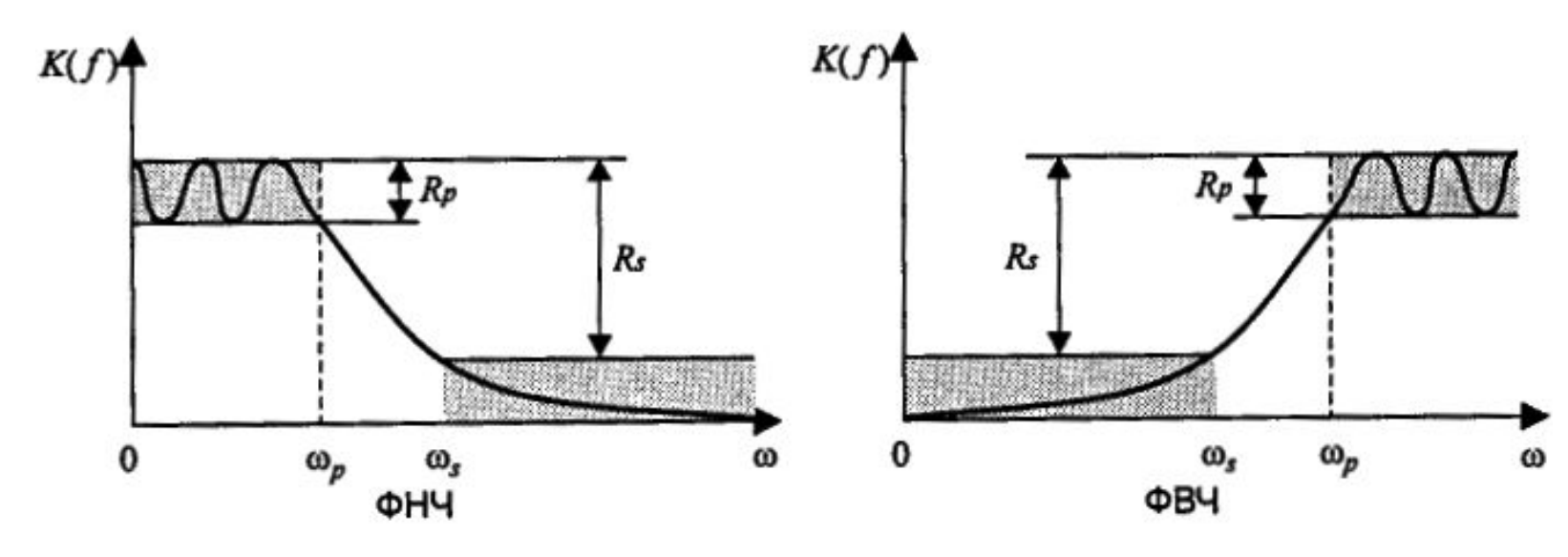

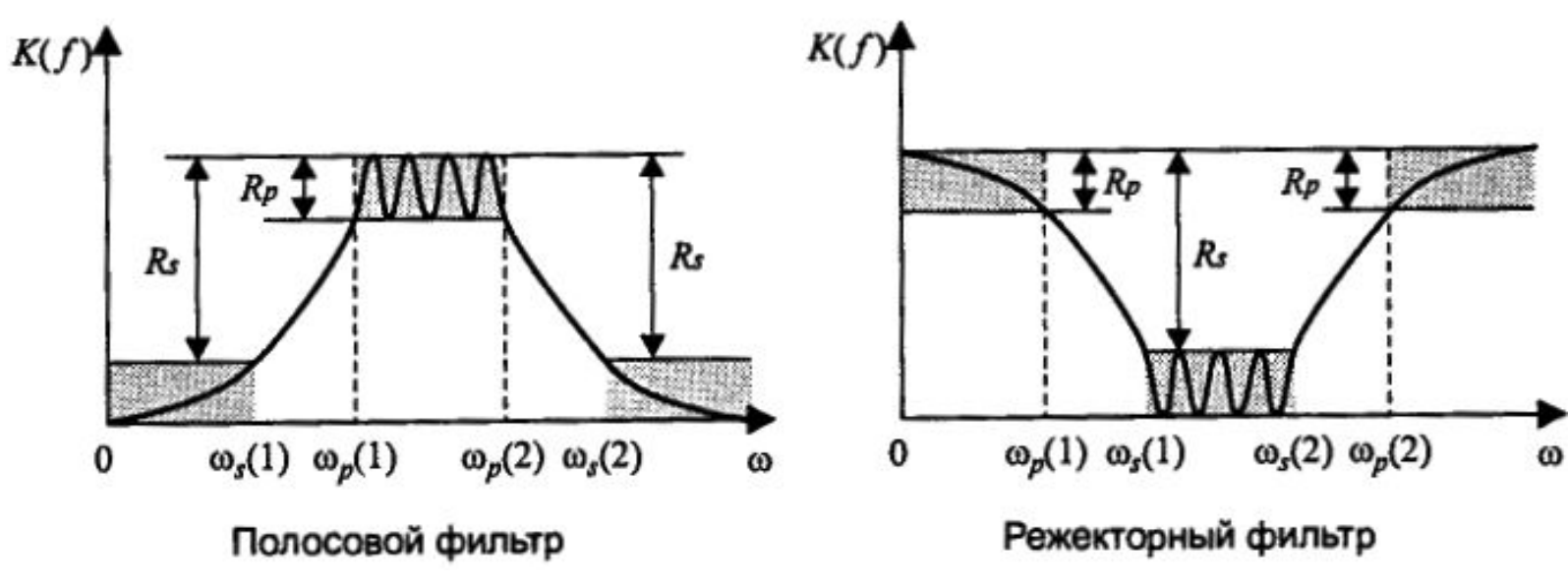

### Нерекурсивные фильтры

### Уравнение нерекурсивного фильтра

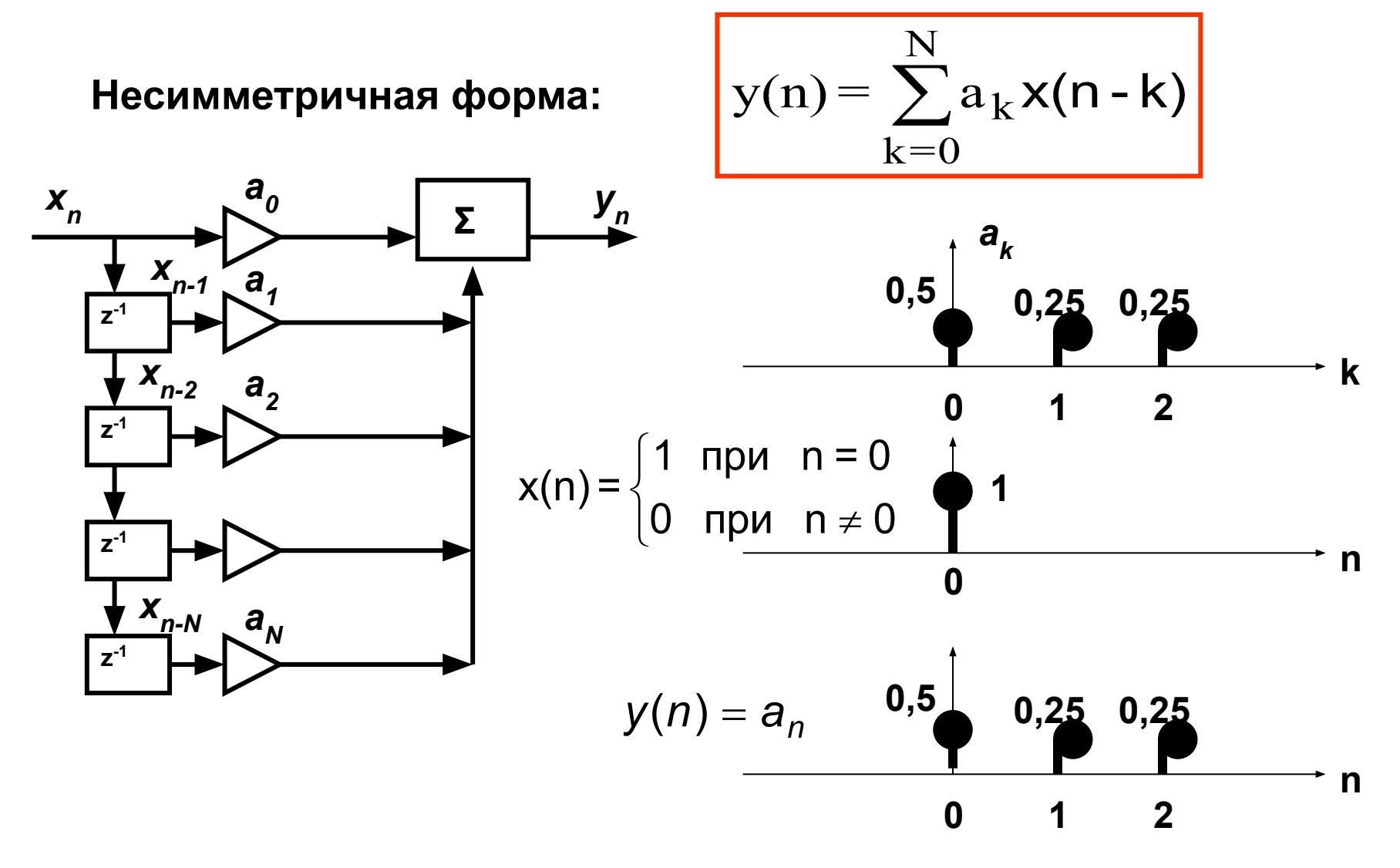

### **Уравнение нерекурсивного фильтра**

**Cимметричная форма:**

$$
y(n) = \sum_{k=-N}^{N} a_k x(n-k)
$$

**Пример: N=2**

$$
y(n) = a_{-2}x(n+2) + a_{-1}x(n+1) + a_0x(n) + a_1x(n-1) + a_2x(n-2)
$$

**будущие выборки**

**Cимметричная форма записи адекватна обработке записанных сигналов**

### **Частотная характеристика нерекурсивного фильтра**

Воздействие – комплексная гармоника:  $X_n = \exp(j\omega n T_{\rm n})$ 

**Orkink:** 
$$
y_n = \sum_{k=-N}^{N} a_k \cdot \exp[j\omega(n-k)T_{\mu}]
$$

#### **Частотная характеристика:**

**Четность-нечетность коэффициентов:**

### **Частотная характеристика нерекурсивного фильтра**

**ЧХ цифрового фильтра периодична:**

$$
H_{\rm A}(\omega) = H_{\rm A}(\omega + r \cdot 2\pi / T_{\rm A}), \quad r = \pm 1, 2, \dots
$$

**Коэффициенты:**

$$
a_k = \frac{T_{\partial}}{2\pi} \int_{-\pi_{\partial}}^{\pi_{\partial}} f H_{\partial}(\omega) \exp(j\omega k T_{\partial}) d\omega
$$

## **Расчет фильтра**

$$
H(\omega) = \begin{cases} 1 & \text{if } |\omega| \leq \omega_c \\ 0 & \text{if } |\omega| > \omega_c \end{cases}
$$

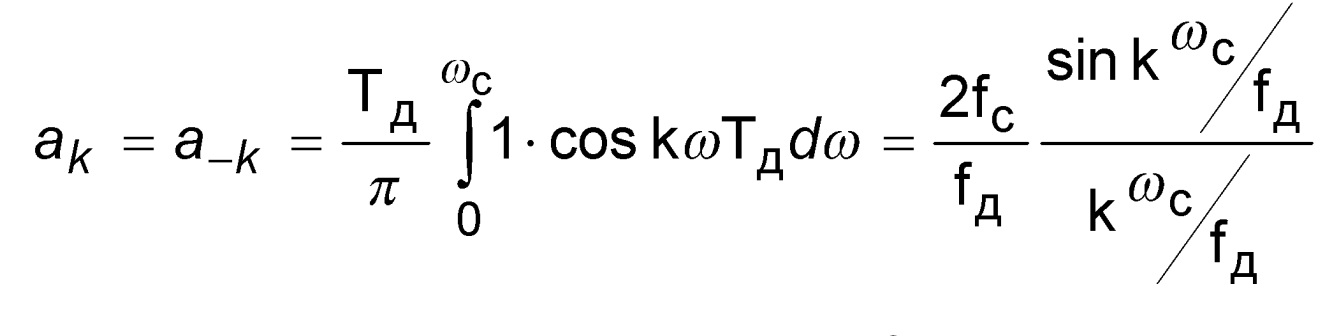

$$
\Omega_{\rm c} = \frac{\omega_{\rm c}}{f_{\rm A}} = 2\pi \frac{f_{\rm c}}{f_{\rm A}}
$$

$$
a_k = a_{-k} = \frac{\Omega_c}{\pi} \frac{\sin k\Omega_c}{k\Omega_c} = \frac{\Omega_c}{\pi} \text{Sinc}(k\Omega_c)
$$

#### **Пример расчета фильтра**

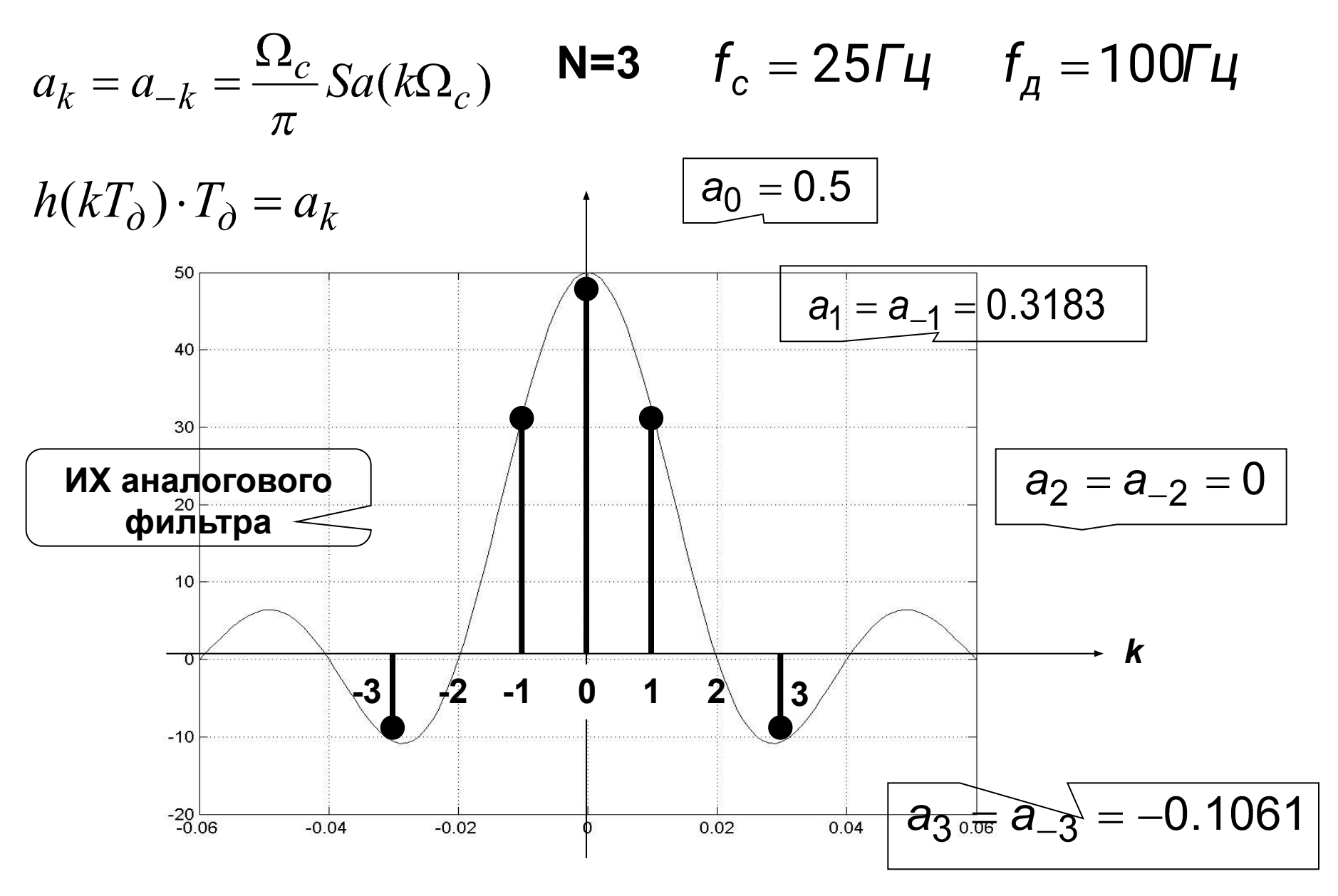

### Расчет фильтра в Matlab

```
% === freq har.m === Частотная хар-ка ФНЧ ===
                          % нулевой коэффициент фильтра
a0=0.5;
ak=[0.3183 0 -0.1061];% коэффициенты фильтра с 1 по 3
fd=100;
                          % частота дискретизацации
dt = 1/fd;
                         % период (шаг) дискретизации
                         % половина порядка фильтра
N=3;
df=0.02*fd;% шаг по частоте
                        % диапазон частот
f=-0.5*fd:df:1.5*fd;% == расчет суммы ===
sum=0;
for k=1:N,
 sum=sum+ak(k)*cos(2*pi*f*k*dt);
end;
H = a0 + 2*sum;% частотная хар-ка
                        % построение графика
plot(f,H)grid on
                         % построение сетки
```
# Пример расчета фильтра

#### Частотная характеристика для N=3

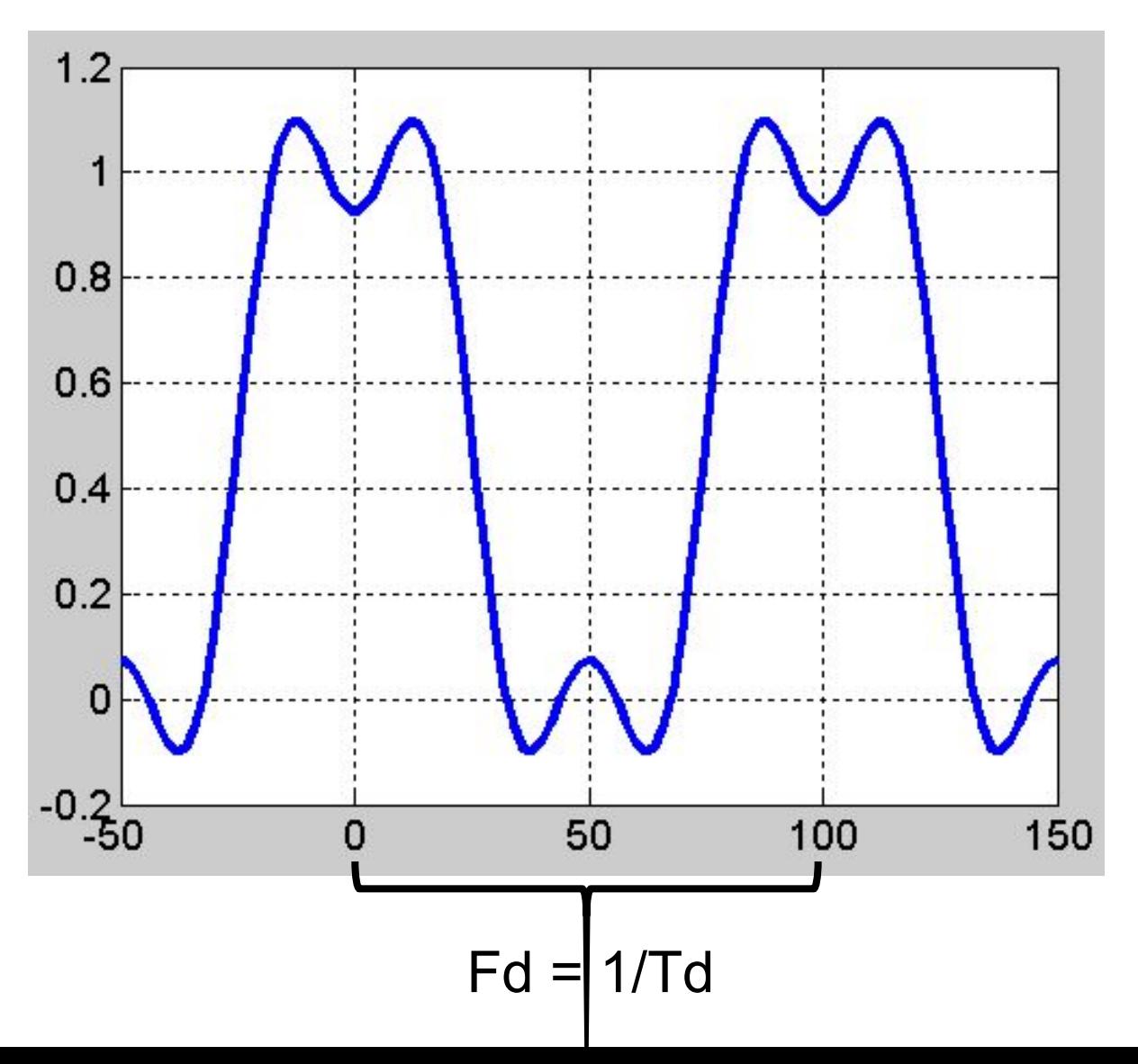

#### **Окна в цифровых фильтрах**

$$
a'_{k} = w_{k} a_{k} \qquad y_{n} = \sum_{k=-N}^{N} a'_{k} x_{n-k}
$$
  
aoe (Дирихле) 
$$
w(n) = 1
$$

**Прямоугольное (Дирихле)**

**Треугольное (Бартлетта)**

**Хэннинга (Ханна)**

**Хэмминга**

$$
w(n) = \cos^2\left(\frac{n}{2N}\pi\right) = 0.5\left[1 + \cos\left(\frac{n}{N}\pi\right)\right]
$$

 $w(n) = 1 - \frac{|n|}{N}$ 

$$
w(n) = 0.54 + 0.46 \cos\left(\frac{n}{N}\pi\right)
$$

$$
w(n) = 0.42 + 0.5 \cos\left(\frac{n}{N}\pi\right) + 0.08 \cos\left(\frac{2n}{N}\pi\right)
$$

$$
w(n) = \sin\left(\frac{n}{N}\pi\right) \bigg/ \frac{n}{N}\pi
$$

**Блэкмана**

**Ланцоша**

### Прямоугольное (Дирихле)

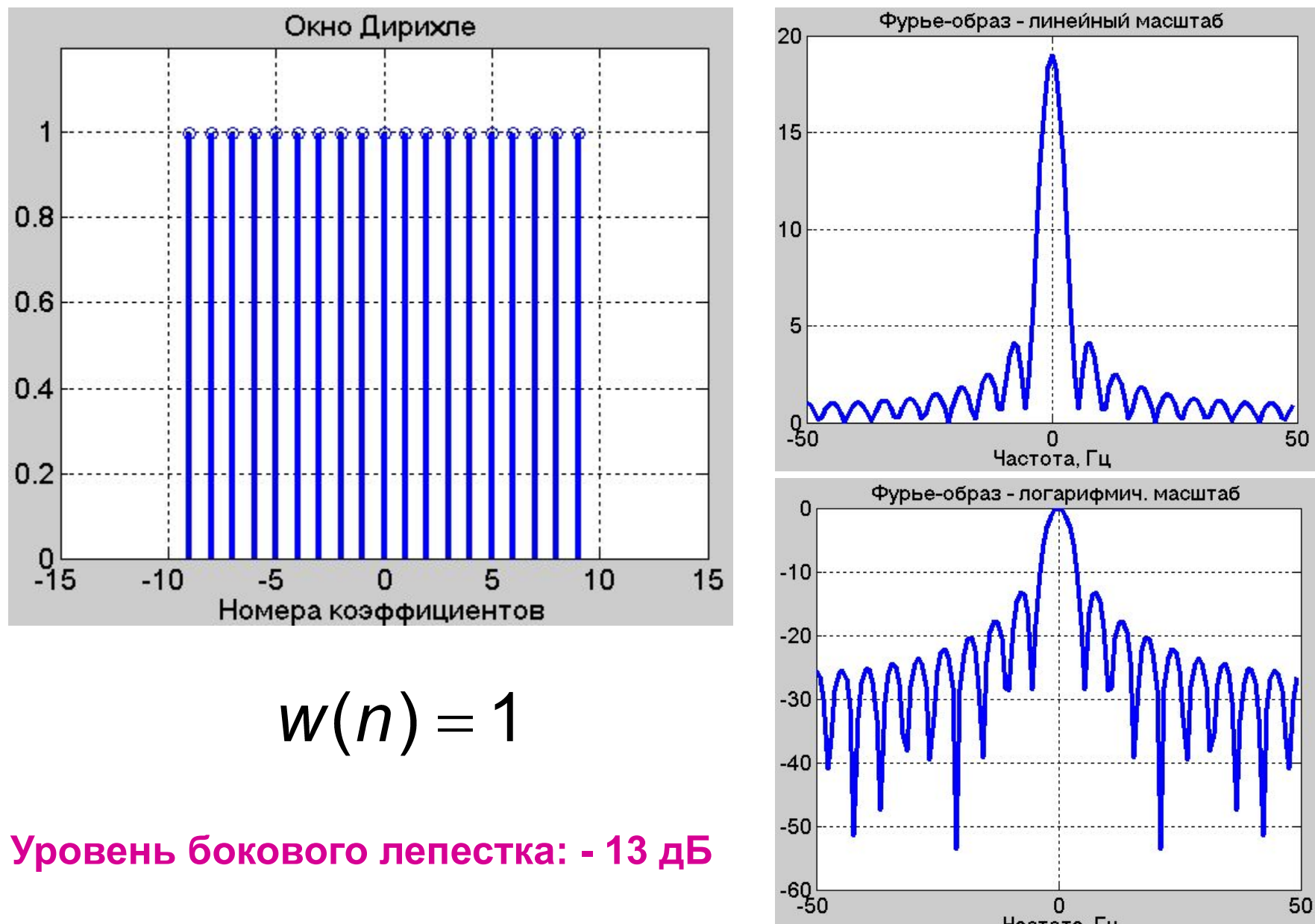

Частота, Гц

### Окно Блэкмана

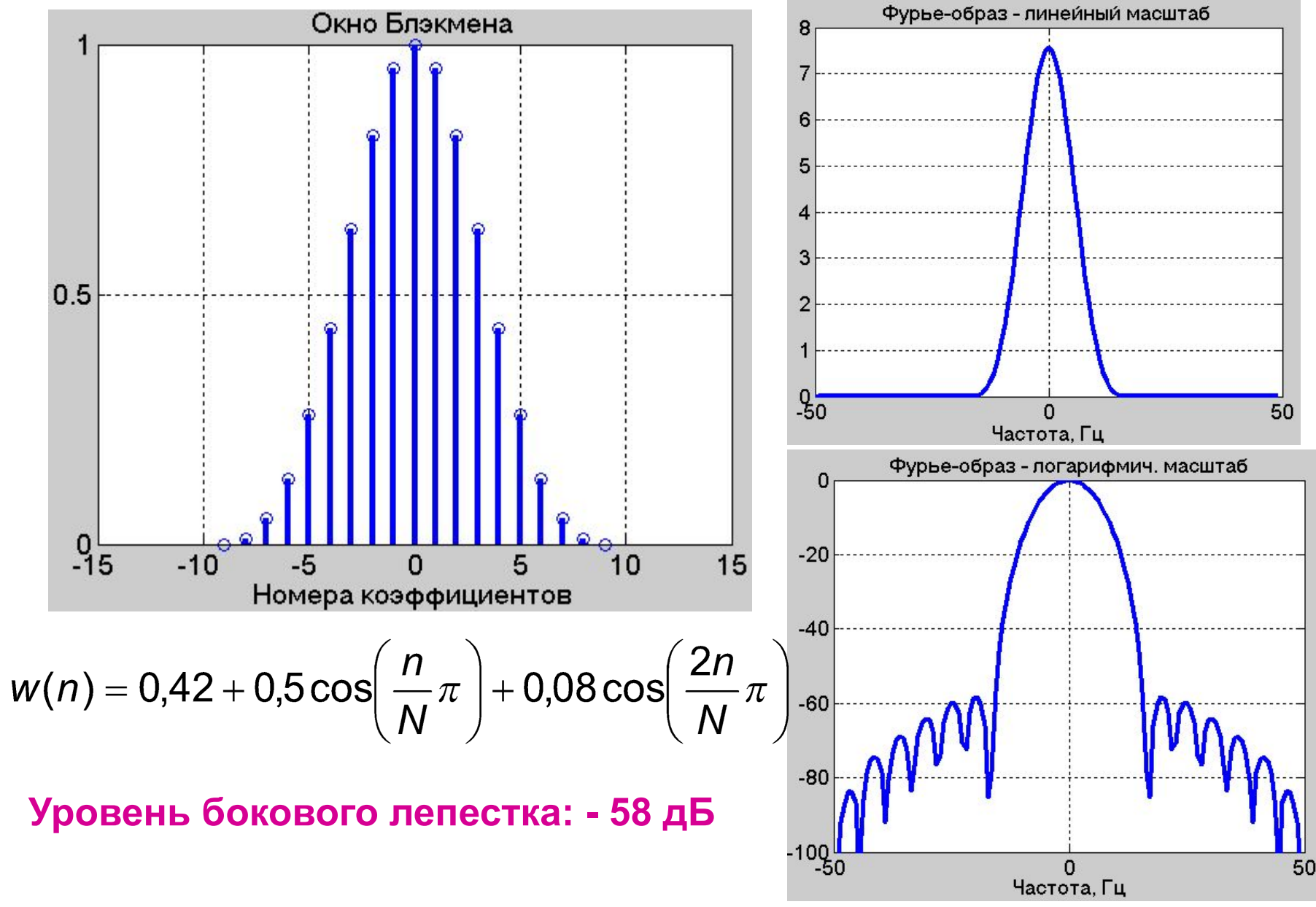

### **Спектральные образы окон – уровни боковых лепестков**

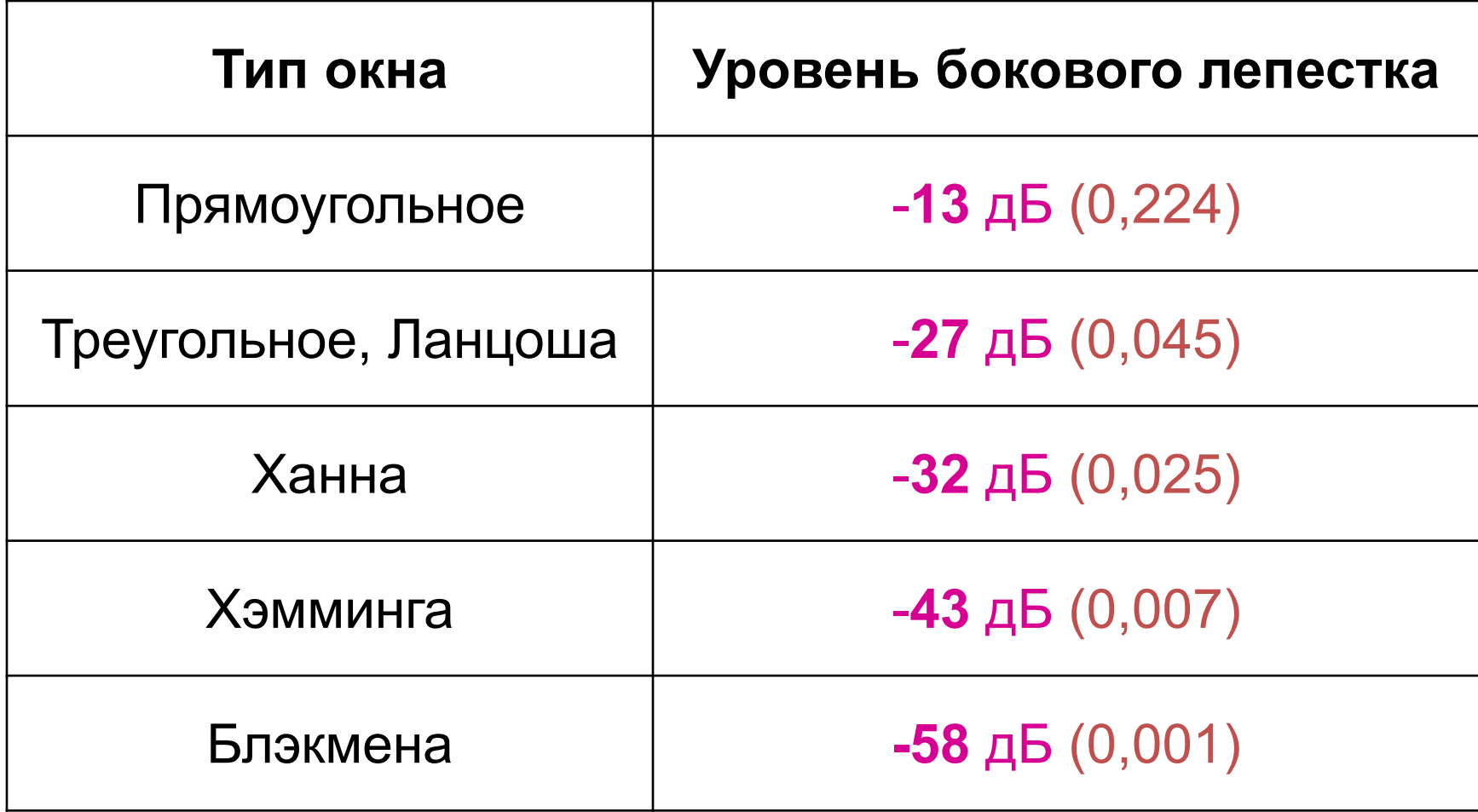

#### **Пример применения треугольного окна при расчете фильтра Частотная характеристика для N=9**

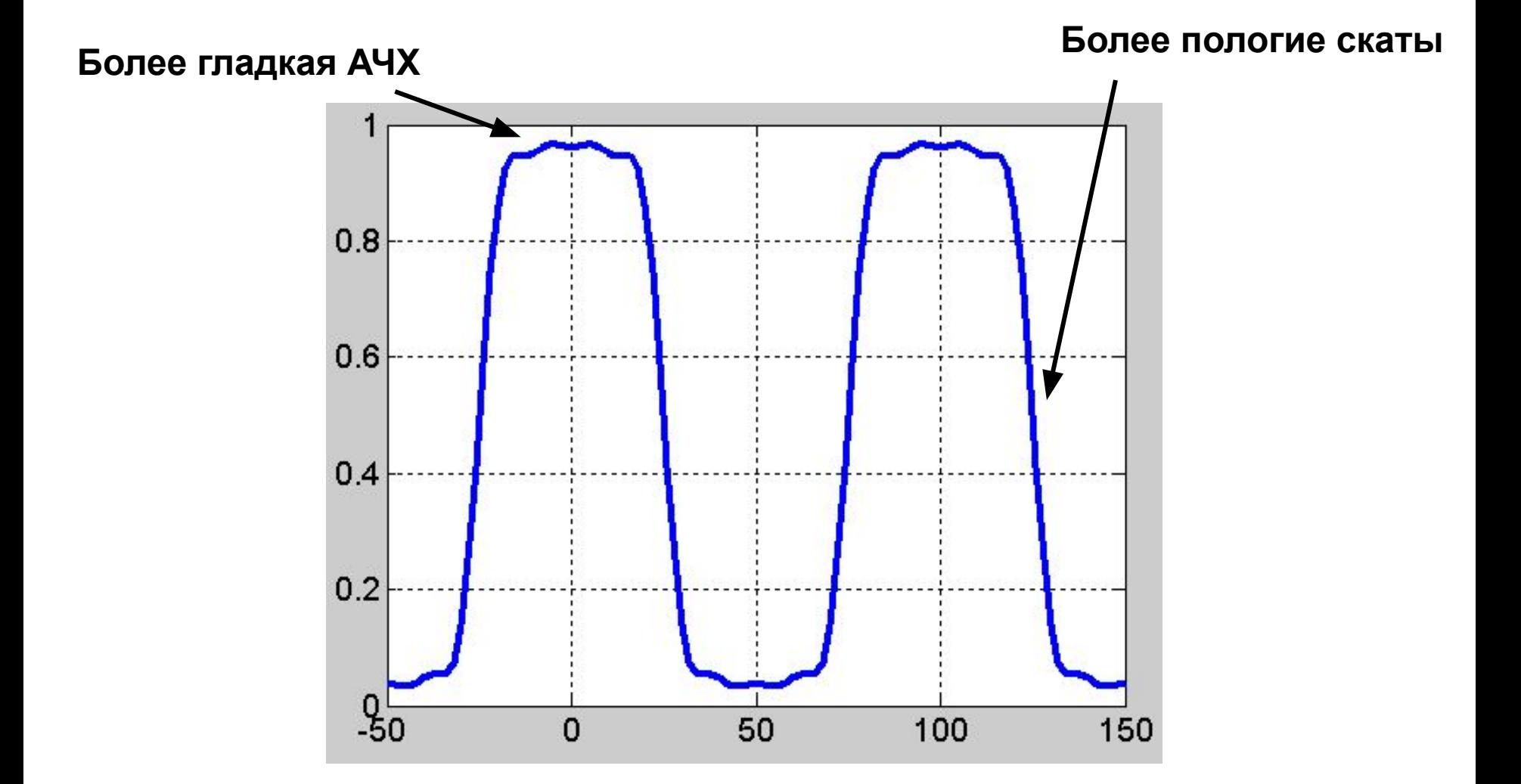

#### Методика Кайзера расчета фильтра

- Выбирают значение параметра «альфа», исходя из уровня флуктуаций АЧХ
- Вычисляют порядок фильтра, исходя из:

- уровня флуктуаций АЧХ;

- размеров переходной зоны.
- Вычисляют коэффициенты  $a_k$  методом обратного преобразования Фурье

#### Уровень флуктуаций АЧХ и размеры переходной 30Hbl

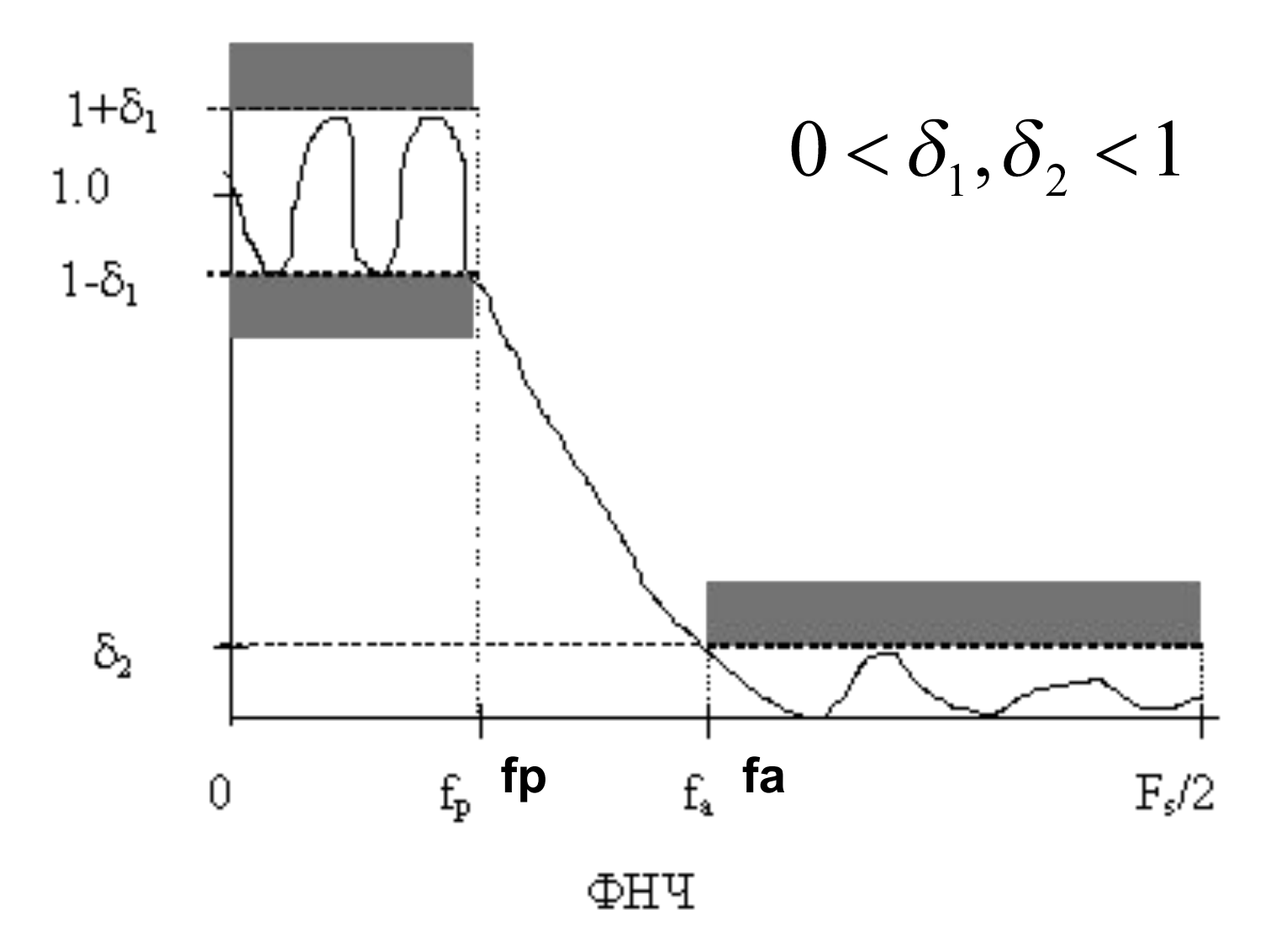

#### Расчет параметра «альфа»

$$
\delta = \min(\delta_1, \delta_2)
$$

$$
A = -20\lg\delta
$$

$$
\alpha = \begin{cases} 0, & A < 21 \\ 0.5842(A-21)^{0.4} + 0.07886(A-21), & 21 \le A \le 50 \\ 0.1102(A-8.7), & A > 50 \end{cases}
$$

#### Смысл параметра  $\alpha$

$$
\alpha=0\colon
$$

$$
w_k = \frac{I_0(0)}{I_0(0)} = 1, \ 0 \le k \le N
$$

N=5; alfa=1; k=0:N; beta=alfa\*sqrt(1-(k/N).^2); w= besseli(0,beta)/ besseli(0,alfa); plot(k,w)

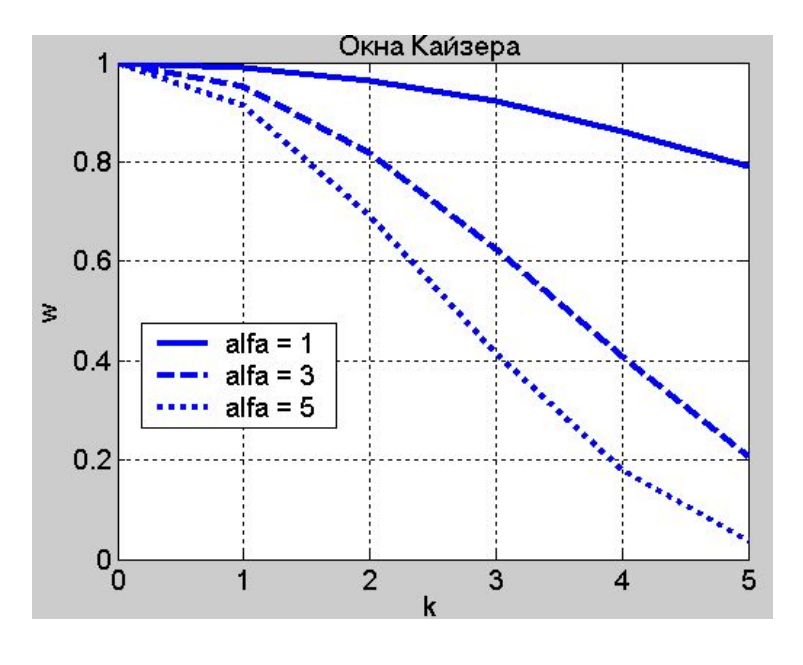

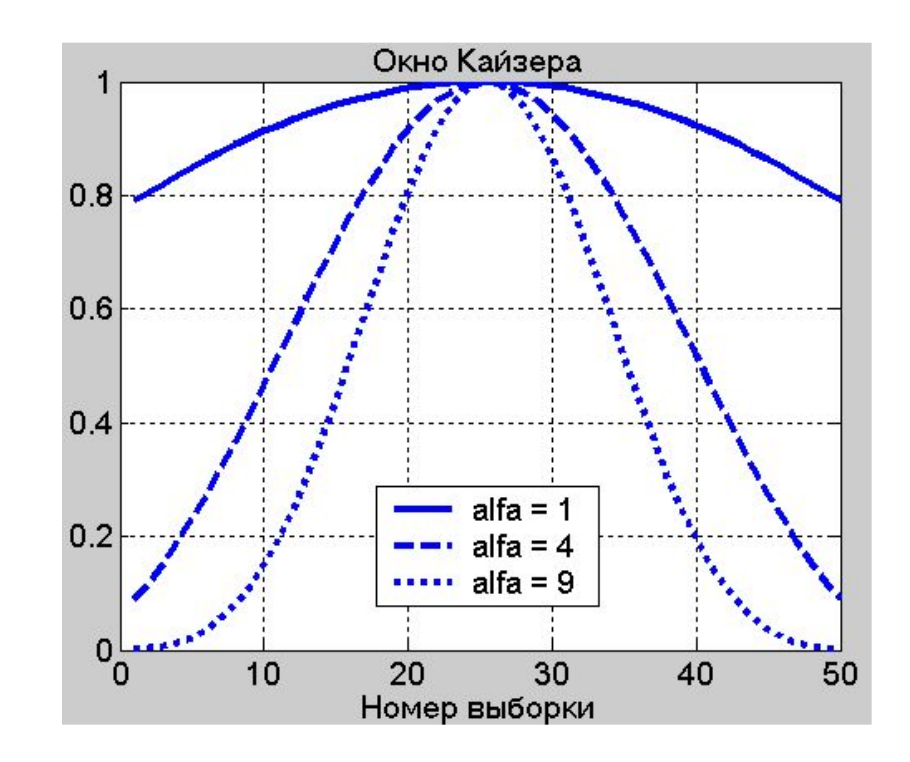

 $\alpha$  =1; 4; 9

 $n = 50$ ; k=1:n; % кол-во отсчетов окна  $w1 = kaiser(n,1); plot(k,w1); hold on;$  $w2 = kaiser(n,4)$ ; plot(k,w2);  $w3 = kaiser(n,9)$ ; plot(k,w3); grid on; legend('alfa = 1', 'alfa = 4', 'alfa = 9')

### Функция Бесселя  $I_0(x)$

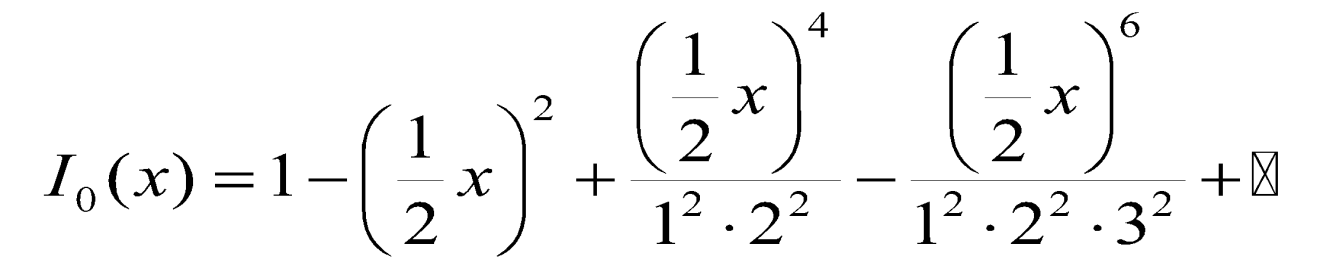

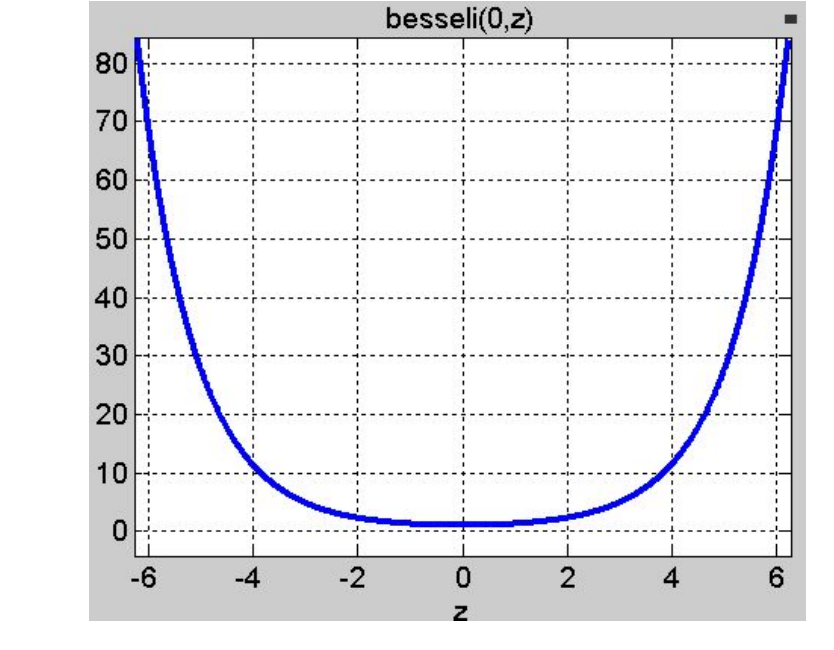

Построение графика в Matlab:

> >> syms x  $>> I = besseli(0,x);$  $\gg$  ezplot(I)

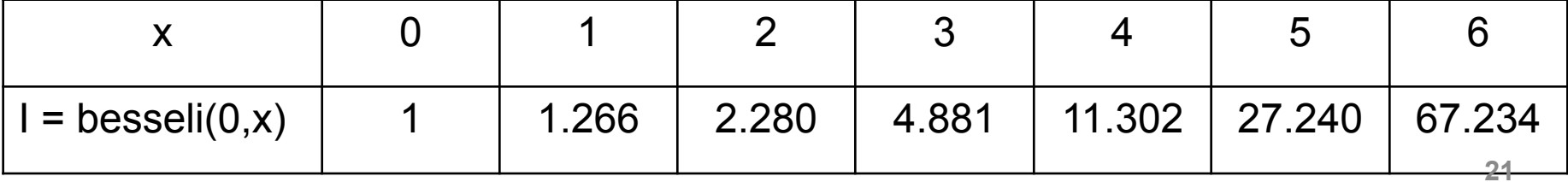

#### Расчет КИХ-фильтров с окном Кайзера

$$
y(n) = \sum_{k=-N}^{N} w_k a_k x(n-k)
$$

$$
w_k = w_{-k} = \frac{I_0(\beta_k)}{I_0(\alpha)}, \quad 0 \le k \le N
$$

$$
\beta_k = \alpha \sqrt{1 - \left(\frac{k}{N}\right)^2}
$$

 $I_{0}(x)$  - функция Бесселя первого рода нулевого порядка

**-** специальный числовой параметр окна Кайзера

### АЧХ окна Кайзера

% W1 – Фурье-образ окна Кайзера  $[W1,f] = \frac{freqz(w1/sum(w1),1,512,2)}{I}$  $[W2,f]$  = freqz(w2/sum(w2),1,512,2);  $[W3,f]$  = freqz(w3/sum(w3),1,512,2); plot(f,20\*log10(abs(W1))); hold on; plot(f, 20\*log10(abs(W2)), 'g'); plot(f, 20\*log10(abs(W3)), 'r'); legend('a=1', 'a=4', 'a=9') grid on

Уровень боковых лепестков

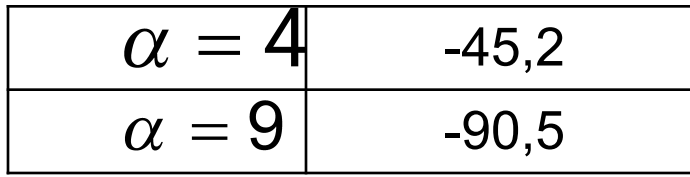

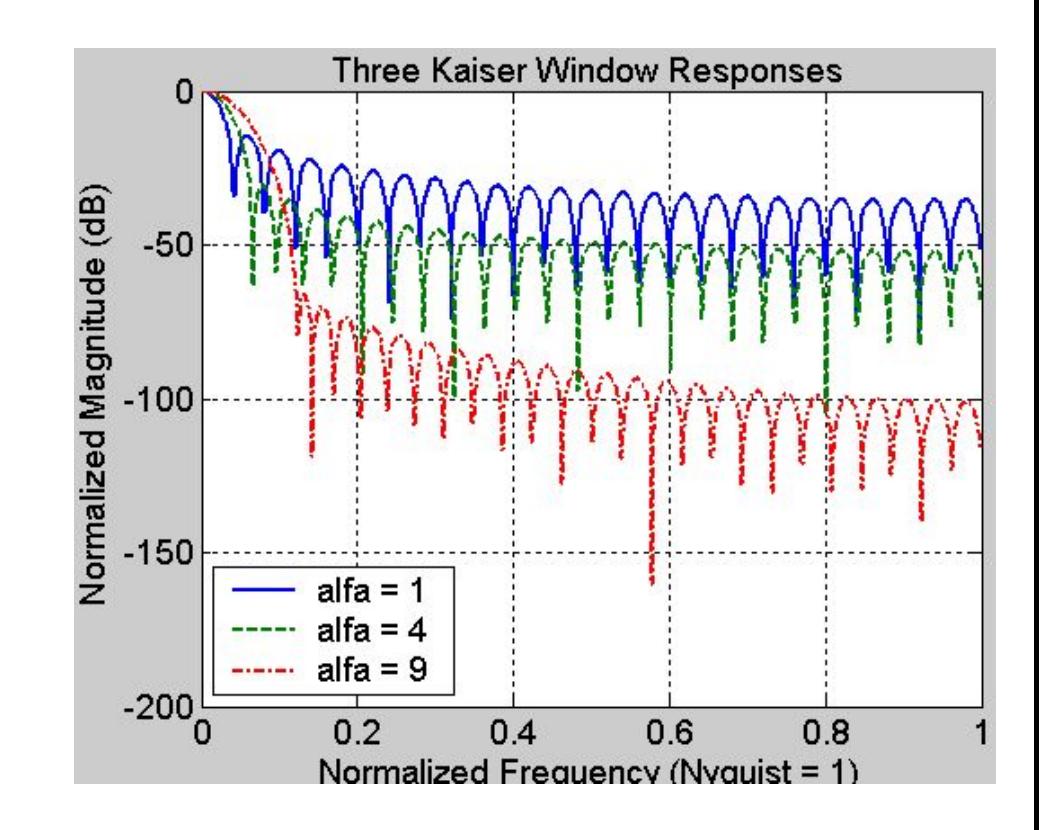

С ростом параметра «альфа» изменяются АЧХ окна Кайзера:

- 1) уменьшается уровень боковых лепестков,
- 2) расширяется главный лепесток

#### Размеры переходной зоны

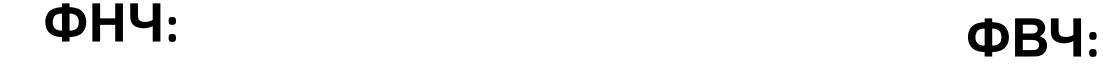

$$
B_f = f_a - f_p
$$

$$
f_c = f_p + \frac{B_f}{2}
$$

$$
\mathsf{\Phi}\mathsf{B}\mathsf{Y}:
$$

$$
B_f = f_p - f_a
$$

$$
f_c = f_a + \frac{B_f}{2}
$$

**ПФ: РФ:**

$$
\cdot \Phi \colon
$$

$$
B_{f} = \min \left\{ (f_{p1} - f_{a1}), (f_{a2} - f_{p2}) \right\}
$$
  

$$
f_{c1} = f_{p1} - \frac{B_{f}}{2}
$$
  

$$
f_{c2} = f_{p2} + \frac{B_{f}}{2}
$$

$$
B_{f} = \min \{ (f_{a1} - f_{p1}), (f_{p2} - f_{a2}) \}
$$
  

$$
f_{c1} = f_{p1} + \frac{B_{f}}{2}
$$
  

$$
f_{c2} = f_{p2} - \frac{B_{f}}{2}
$$

#### Расчет минимального порядка фильтра

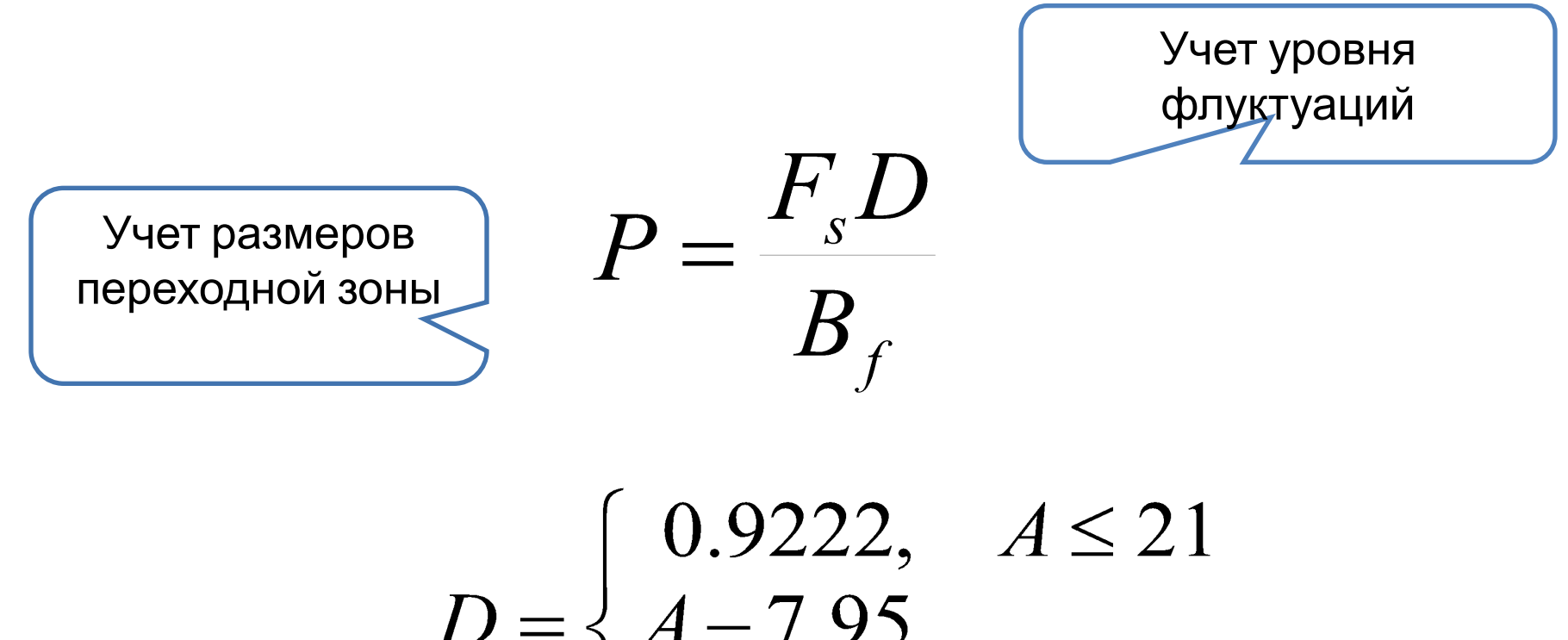

$$
0 = \left\{ \frac{A - 7.95}{14.36}, \quad A > 21 \right\}
$$

Расчеты по методике Кайзера в среде Matlab

✔ Вычисление параметров окна Кайзера**:**

 $[p, Wn, alfa, flype] = kaiserord(fcuts, mags, devs, Fs)$ 

в полосе от нуля до **fcuts(1)** АЧХ равна **mags(1),**  в полосе от **fcuts(2)** до **fcuts(3)** АЧХ равна **mags(2), … ,**  в полосе от **fcuts(end)** до **Fs/2** АЧХ равна **mags(end)** 

Параметр **devs** д.б. вектором той же длины, что и **mags**

✔Вычисление отсчетов окна Кайзера:

 $w = kaiser(p+1,alfa)$ 

✔ Вычисление коэфф-в КИХ-фильтра с окном Кайзера:

 $a = \frac{fir1(p, Wn, ftype, kaiser(p+1, alfa), 'noscale')$ 

✔Проверка расчетов путем построения АЧХ

freqz(a, 1, 512, Fs); **<sup>26</sup>**

#### Расчеты по методике Кайзера в среде Matlab

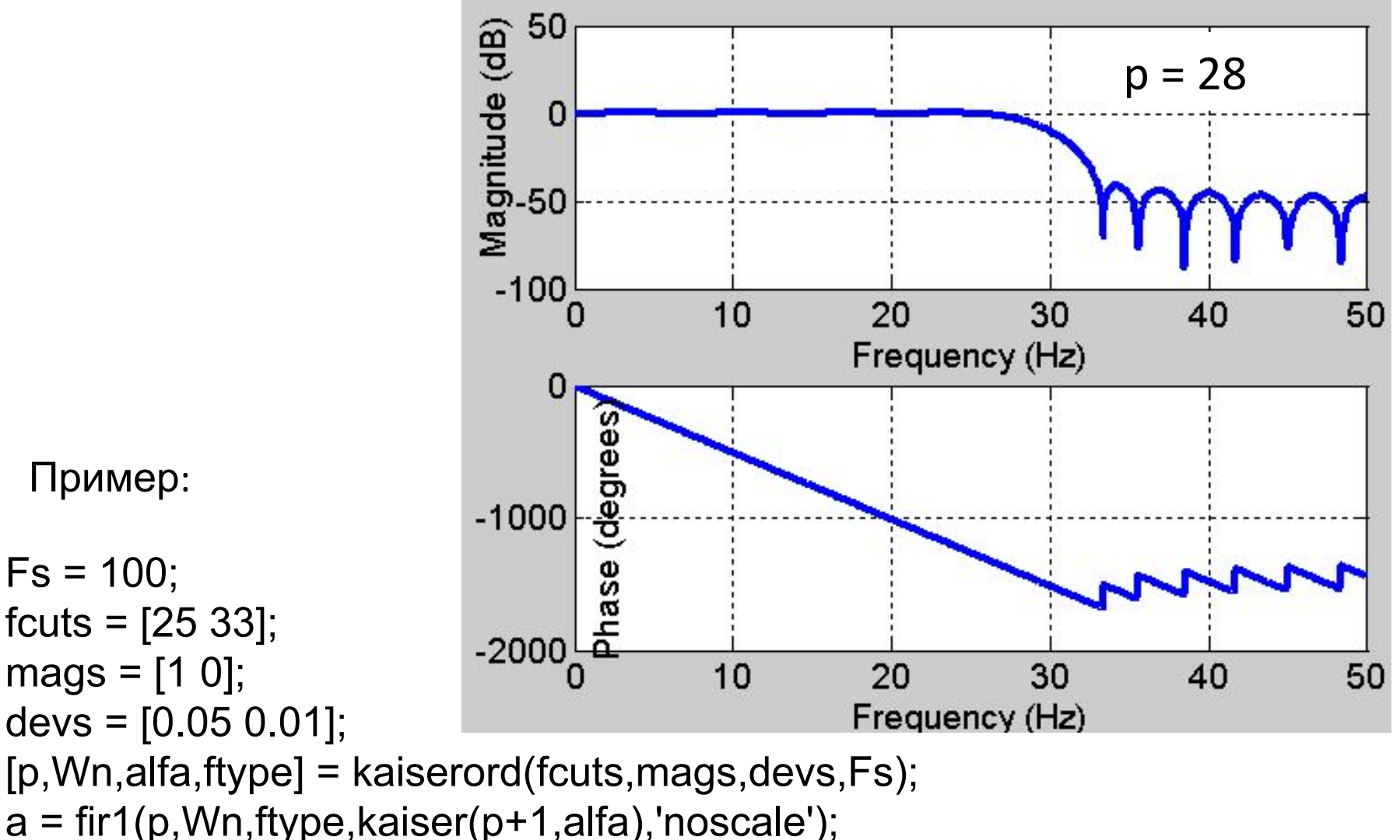

freqz(a, 1, 512, Fs)

## Синтез оптимальных (по Чебышеву) КИХ-фильтров

### Теоретическое обоснование

Недостатки оконного метода:

- Уменьшение крутизны АЧХ в переходной зоне
- Трудно прогнозировать форму АЧХ фильтра

Синтез фильтров, оптимальных по Чебышеву задача оптимальной аппроксимации H(w):

$$
J = \min(\max[H_d(\omega) - H(\omega)])
$$

- наилучшее равномерное приближение

Задаются:

- 1) Граничные частоты;
- 2) Величина предельно допустимых флуктуаций

### Сопоставление АЧХ фильтров: окно Кайзера и метод Чебышева

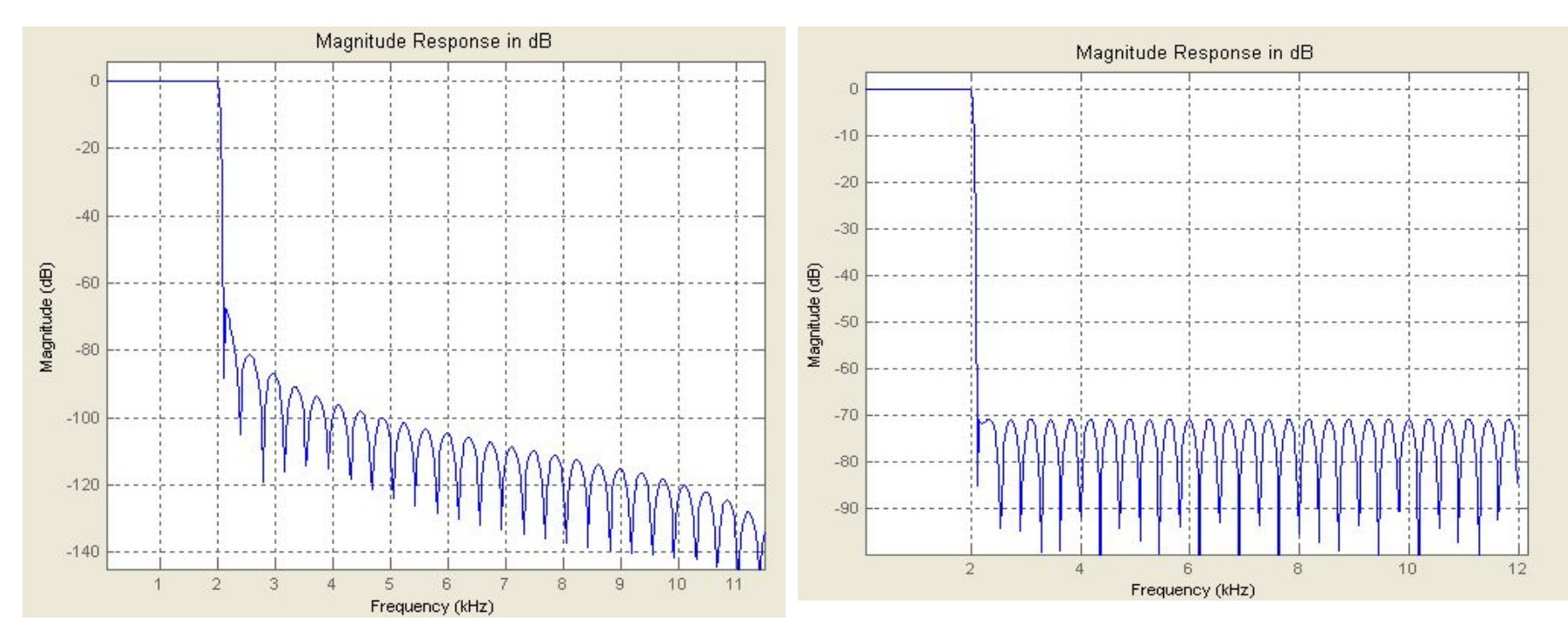

АЧХ фильтра синтезированного с окном Кайзера

АЧХ фильтра синтезированного по методу Чебышева

### Теорема Чебышева об альтернансе

Тригонометрический полином:

$$
H_{\partial}(\omega) = \sum_{k=0}^{N} a_k \cos \omega k \Delta t
$$

Для наилучшего равномерного приближения функции полиномом <sub>На(ω)</sub> необходимо и достаточно, чтобы́ равенство

$$
\delta(\omega) = |H_{\partial}(\omega) - H(\omega)|
$$

выполнялось не менее чем в *N*+2 точках (точках альтернанса), принадлежащих интервалам аппроксимации, причем знак разности чередуется от точки к точке

#### Ограничения на ЧХ синтезируемого фильтра

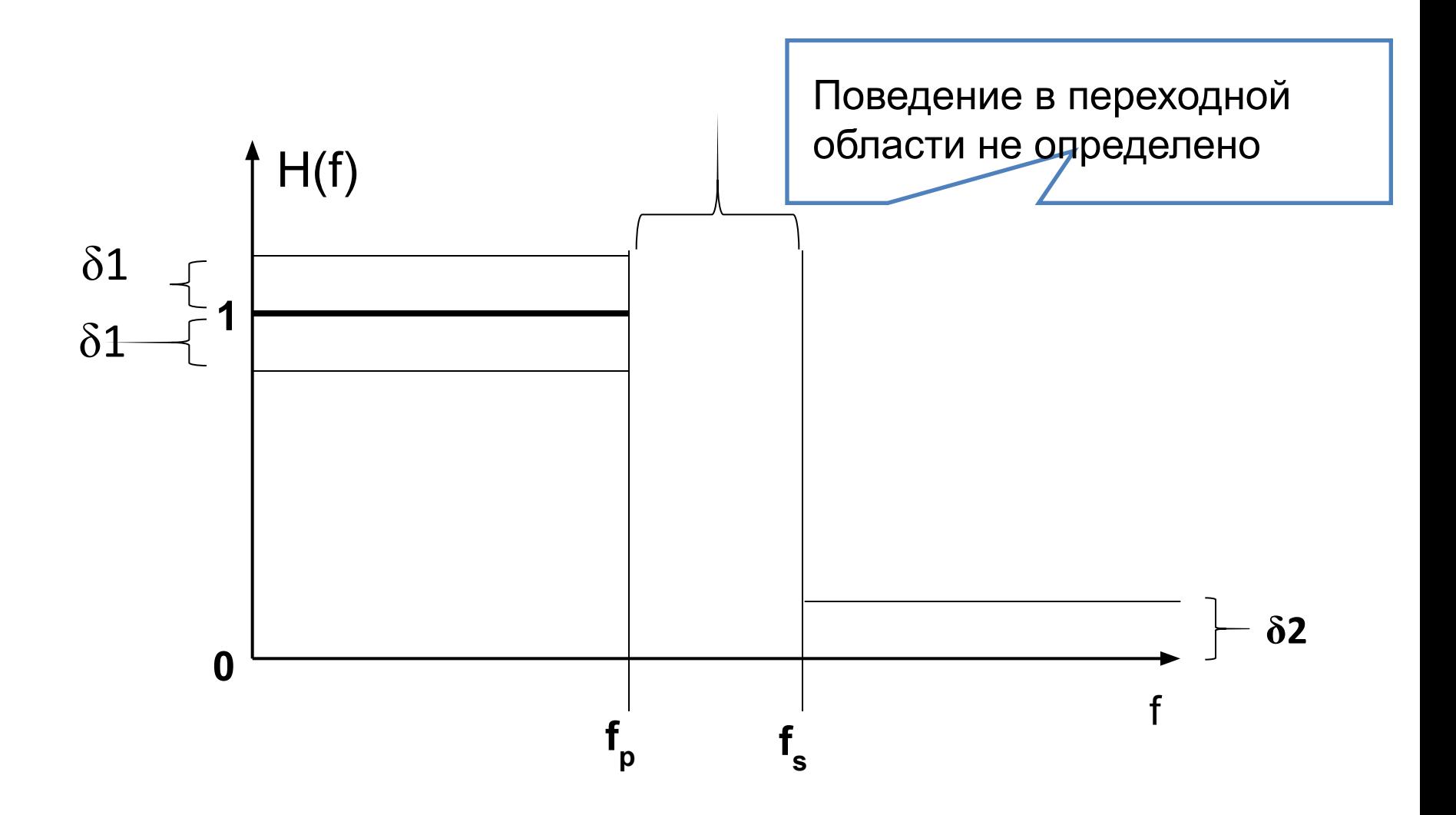

### Алгоритм Ремеза (Е.Я. Ремез - украинский академик (1896-1975) )

Составляется и решается система N+2 уравнений:

$$
H(\hat{\omega}_i) = a_0 + 2 \sum_{k=1}^{N} a_k \cos(\hat{\omega}_i k T_{\partial}) + (-1)^i \delta, \quad i = 1, 2, \mathbb{N}, N+2
$$

 $\hat{\omega}_{i}$  - частоты альтернанса;  $a_{k}$  - искомые коэффициенты.

Поскольку частоты альтернанса неизвестны: ✔на первой итерации они задаются приблизительно; ✔на последующих итерациях они уточняются.

Недостаток метода – может потребоваться много итераций

### Компьютерная реализация алгоритма Ремеза в Matlab

1) определяют минимальный порядок фильтра n:

$$
[n, f0, a0, w] = \text{remezord}(f, A, dev, Fs)
$$

вспомогательные параметры

параметры f, A совместно задают кусочно-постоянную АЧХ в зонах пропускания и задержания

2) вычисляют коэффициенты фильтра:

а = remez(n, f0, а0, w**)**

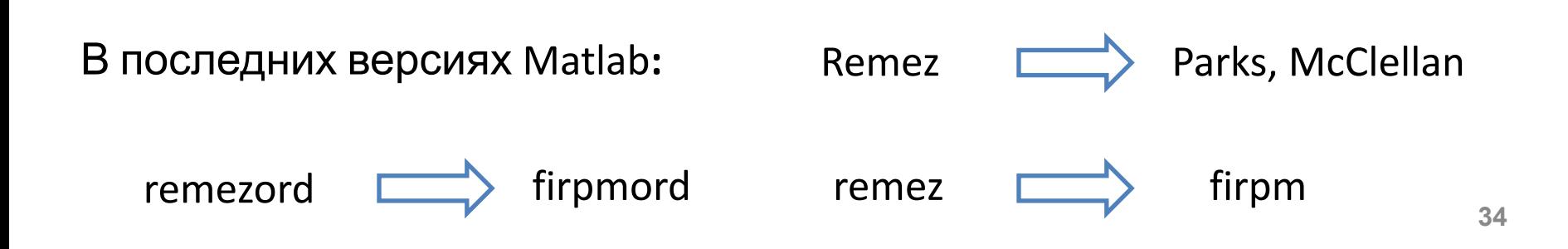

### Пример: синтез НЧ фильтра с граничными частотами 500 Гц и 600 Гц, частотой дискретизации 2 кГц

```
Rp = 3; % Неравномерн. в полосе пропуск. (в дБ)
Rs = 40; % Неравномерн. в полосе задерж. (в дБ)
Fs = 2000; % Частота дискретизации
f = [500 600]; % Границы переходной зоны
A = [1 0]; % Желаемые значения АЧХ
% Расчет девиаций
dev = [(10^(Rp/20)-1)/(10^(Rp/20)+1) 10^(-Rs/20)];[n, fo, ao, w] = remezord(f, A, dev, Fs);a = remez(n, fo, ao, w);freqz(a, 1, 1024, Fs);
title('Lowpass Filter Designed to Specifications');
```
#### Пример: результаты расчетов

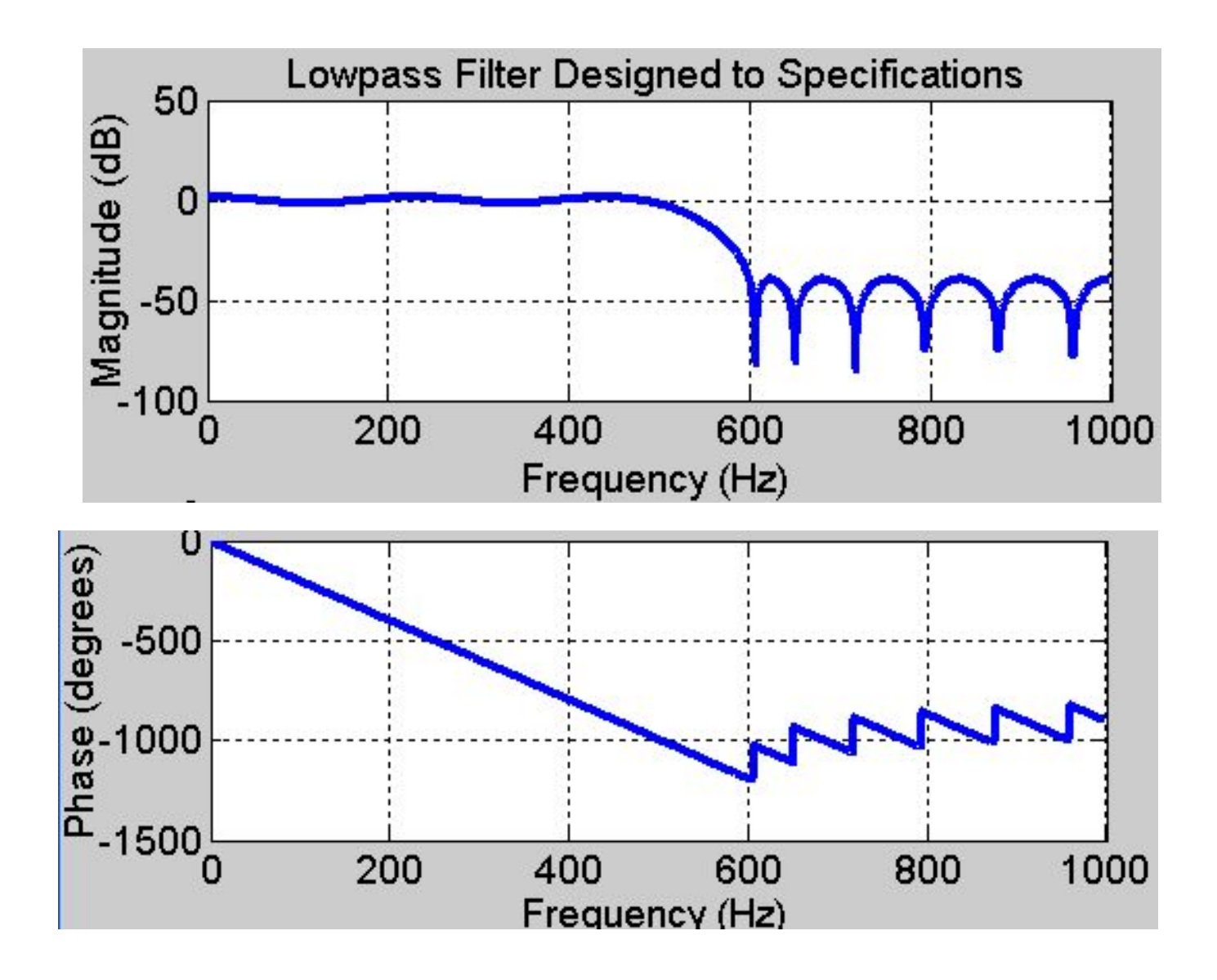

#### Пример: пересчет девиаций в дБ

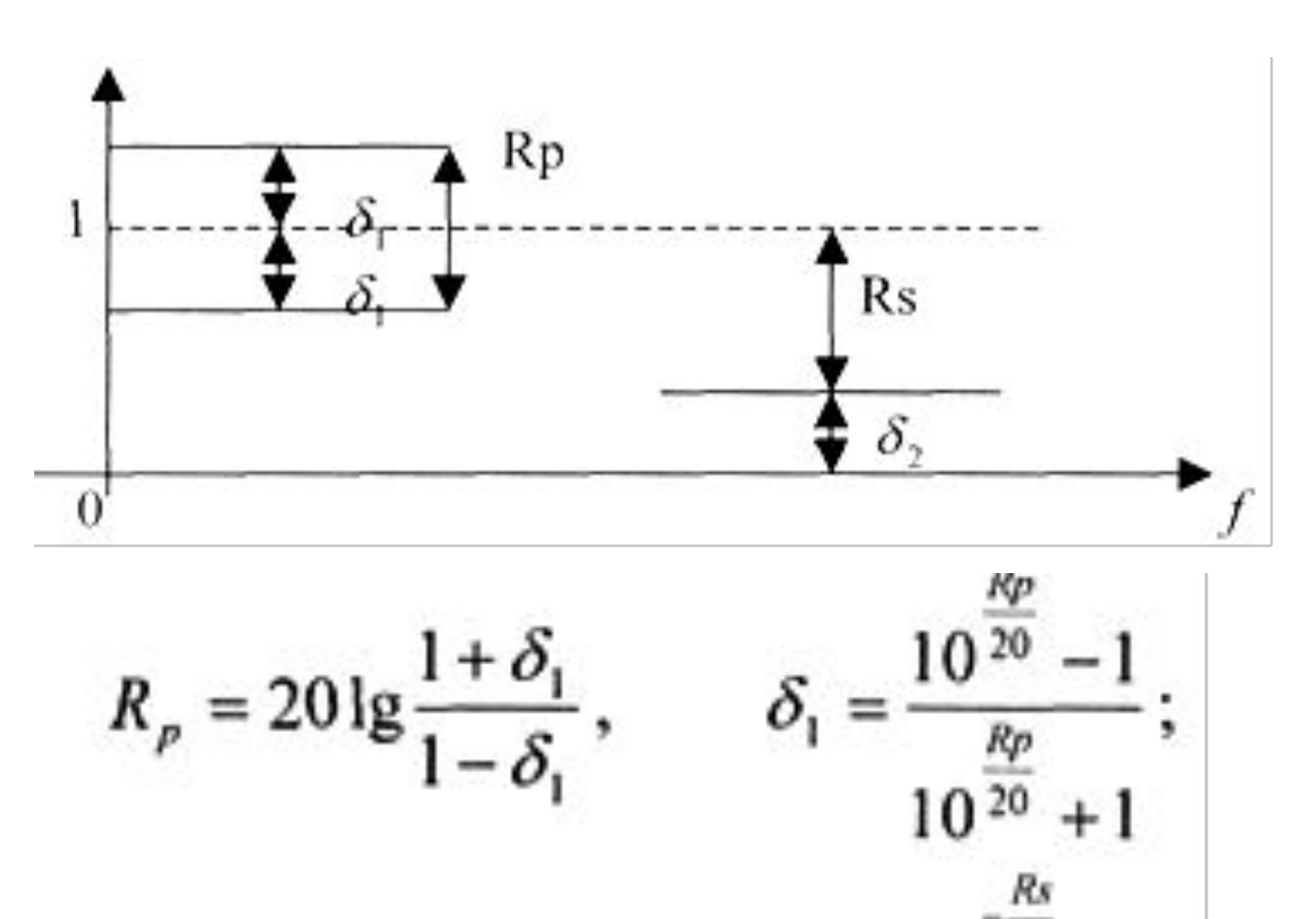

$$
R_s = -20\lg \delta_2, \qquad \delta_2 = 10^{-20}.
$$

37